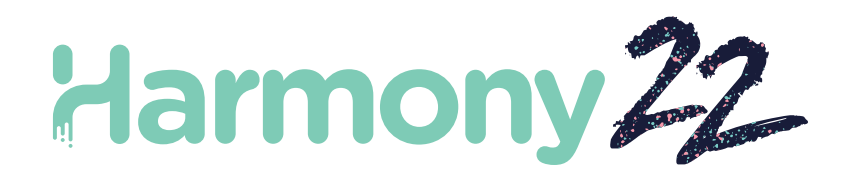

# Toon Boom Harmony22

# Notes de mise à jour

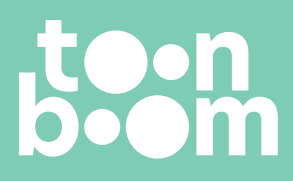

**TOON BOOM ANIMATION INC.** 4200 St.Laurent Blvd, Suite 1020 Montreal, Quebec, Canada H2W 2R2

**+1 514 278 8666** contact@toonboom.com **toonboom.com**

# Mentions légales

Toon Boom Animation Inc. 4200 Saint-Laurent, Suite 1020 Montréal, Québec, Canada H2W 2R2

Tél. : +1 514 278 8666 Fax : +1-514-278-2666

[toonboom.com](http://www.toonboom.com/)

#### Clause de non-responsabilité

Le contenu de ce document est la propriété de Toon Boom Animation Inc.; il est protégé par le droit d'auteur.Toute reproduction, en tout ou en partie, est strictement interdite.

Le contenu de ce document de est couvert par une garantie limitée spécifique et des exclusions et une limite de responsabilité en vertu du Contrat de licence applicable, complétées par les conditions générales spéciales du format de fichier Adobe® Flash® (SWF). Pour plus de détails, veuillez vous référer au contrat de licence et à ces conditions particulières.

#### Marques déposées

Toon Boom® est une marque déposée. Harmony™ et le logo Toon Boom sont des marques déposées de Toon Boom Animation Inc. Toutes les autres marques déposées appartiennent à leurs propriétaires respectifs.

#### Date de publication

#### 03/01/2023

Copyright © Toon Boom Animation Inc., une société de Corus Entertainment2023Inc.Tous droits réservés.

# Table des matières

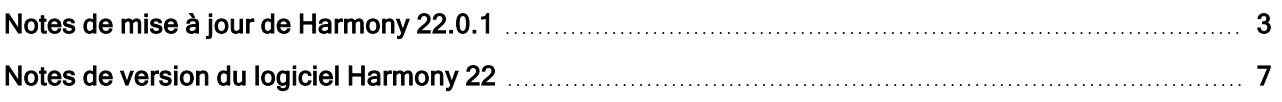

# <span id="page-3-0"></span>Notes de mise à jour de Harmony 22.0.1

Harmony 22.0.1 version 22.0.1.19339 (2023-03-01)

# Problèmes résolus

Les problèmes suivants sont résolus dans cette version d'Harmony et versions ultérieures.

## Outils de dessin

- L'utilisation de l'outil Fermer l'espace lors du dessin avec une tablette peut entraîner un plantage. HAR-8828
- L'option Coller l'objet de dessin sur place ne fonctionne pas lorsque le focus se trouve dans le montage ou la feuille d'exposition. HAR-8606

## Outils d'animation

- L'outil Décalage et traçage n'affiche pas le dessin lors de son repositionnement.  $HAR-8458$
- Les trous de cheville et les réticules du dessin précédent disparaissent après avoir déplacé le dessin à l'aide de l'outil Décalage et traçage. HAR-8038

#### Montage et lecture

- Créer un cycle perturbe le minutage du calque et n'est pas récupérable.  $HAR-3867$
- $\bullet$  Les marqueurs d'image ne sont pas inversés lors de l'utilisation de la commande Coller inversé. HAR-7385
- Un calque défini en Mode contour dans le montage affiche toujours du noir dans la vue Caméra.  $HAR-$ 8573
- [Windows] La lecture peut rester bloquée lorsque la boucle et le son sont activés.  $HAR-8808$

#### Effets

- Un dessin vectoriel connecté à un nœud Planer Region qui est défini pour utiliser le dessin vectoriel, connecté à un Sprite Emitter peut provoquer un plantage. HAR-8763
- Certains effets d'ombrage peuvent afficher des résultats incohérents entre les rendus 16 bits et 32 bits. HAR-8721
- L'effet de brillance produit des artefacts lorsque les attributs alpha ne sont pas définis sur les valeurs par défaut et que la scène est configurée pour effectuer un rendu en 32 bits. HAR-8752
- L'effet Bokeh se manifeste lorsque le mouvement de la caméra est lent.  $HAR-8803$
- Les effets Bokeh et de flou s'affichent avec des artefacts lorsque l'option Activer l'accélération de la carte graphique est activée dans Préférences. HAR-8802

# Caméra

- La fonction Afficher l'instantané dans la vue Caméra n'affiche pas certains effets correctement.  $HAR-$ 8735
- La limite de plan d'écrêtage lointain de la caméra ne peut pas être augmentée de plus de 1000 unités. HAR-8805

#### 3D

• Les modèles 3D et les calques 2D disparaissent lors de la rotation à 90 degrés de la vue Perspective. HAR-8758

## **Déformeurs**

- Les cercles de distance minimale et maximale affichés pour les déformeurs pondérés ne sont pas de la bonne taille sur un écran Retina/HiDPI. HAR-8610
- Les cercles de distance minimale et maximale affichés pour les déformeurs pondérés ne sont pas mis à l'échelle avec le dessin. HAR-8609
- L'utilisation de l'outil Transformer en mode de Sélection de contrôle activé ne fonctionne pas sur une chaîne de déformation nouvellement créée. HAR-4650

#### Nœuds et Vue nœud

- Plantage lors de la saisie de texte dans le champ de recherche Vue nœud.  $HAR-8850$
- $\bullet$  Un nœud d'échange de canaux directement connecté à un écran ne s'affiche pas correctement. HAR-8728
- Plantage après avoir activé Mode de publication d'attribut et l'attribut Dessin dans le nœud Commutateur de transformation. HAR-8848
- Les options Colonnes de synchronisation dans le nœud Commutateur de transformation ne fonctionnent pas correctement. HAR-7796
- Le rendu est incorrect lorsqu'un nœud sélecteur de calque d'art est défini sur aplatir et utilisé en combinaison avec le nœud Animer la texture du crayon. HAR-8809
- La réduction du canal alpha à l'aide d'un nœud Redimensionnement de matte ne fonctionne pas si l'image source ne comporte pas d'anti-crénelage. HAR-8582

### Importation/Exportation

- $\bullet$  L'importation d'images à partir du scanner se verrouille après la prévisualisation des images. HAR-8818
- $\bullet$  Les fichiers PSD d'Adobe Photoshop 2021 et versions ultérieures sont vides dans Harmony. HAR-8819
- Les images et les modèles 3D disparaissent de la scène si le nom du fichier se termine par un v et trois chiffres (-v001). HAR-7118
- [Windows] Le collage d'une image copiée à partir d'un navigateur Web ne fonctionne pas.  $HAR-8796$
- Perte de précision et bande de couleur lors de l'écriture d'images 8 bits en JPG, TGA, TIF et SGI si une conversion d'espace colorimétrique est effectuée. HAR-8826

#### Script

- L'API Python Toon Boom ne peut pas être chargée à moins qu'une licence avec base de données ne soit disponible. HAR-8832
- Ajouter la documentation de l'interface Python au menu Aide.  $HAR-8769$
- Un dessin créé à l'aide d'un script Python n'est pas signalé comme existant sur le système de fichiers et ne peut pas être immédiatement chargé et rendu. HAR-8856
- Le script TB\_ExportCamera inverse la caméra lorsque certains axes sont tournés de 180 degrés. HAR-8647
- [Linux] Les progiciels Plugins/Scripts ne sont pas chargés au démarrage.  $HAR-8812$
- TB\_GameExportWindow.js n'est pas intégré à Harmony 22. HAR-8811
- <sup>l</sup> Ajouter une méthode de script, setNumberOf sur SCR\_FrameInterface, qui définit la longueur de la scène (déplace la poignée rouge de fin) sans supprimer le dessin ou l'image clé. HAR-7358
- Harmony plante lors du rendu d'un modèle 3D via l'interface de script python.  $HAR-8750$

#### **Performance**

- [macOS] Harmony plante parfois au réveil du mode veille.  $HAR-8359$
- <sup>l</sup> [macOS] Lors de l'exécution en japonais, l'Assistant Licence peut planter lors de l'installation du service de licences. HAR-8694
- La préférence Enregistrer automatiquement la scène ne fonctionne pas correctement lorsque Harmony est resté en veille. HAR-6564
- Les vues supérieure et latérale mettent beaucoup de temps à se réactualiser pendant le rendu des vignettes. HAR-8760

#### Appareils

• [Windows] Les gestes tactiles de la tablette Wacom pour effectuer un zoom, un panoramique ou une rotation ne fonctionnent pas. HAR-8739

#### IU

<sup>l</sup> [Windows] Lors du dimensionnement de la fenêtre Préférences, celle-ci peut disparaître hors de l'écran si la mise à l'échelle de l'affichage n'est pas de 100 %. HAR-8566

#### Base de données / Centre de contrôle

- Le rapport d'erreur Mettre à jour la scène de la base de données n'est pas informatif et parfois erroné. HAR-8843
- $\bullet$  Les informations de verrouillage de scène ne s'affichent pas correctement dans le Centre de contrôle. HAR-8049
- <sup>l</sup> [macOS] Après la fermeture d'une scène en mode base de données, Ouvrir, Opérations de palette et d'autres commandes peuvent cesser de répondre. HAR-8766

#### Rendu et intégration à la chaîne de production

- Les palettes et les listes de palettes sont potentiellement verrouillées pendant le rendu par lots normal. HAR-8667
- Harmony ne fonctionne pas avec le système de fichiers NAS cloud LucidLink sur macOS.  $HAR-8806$
- Les stations de travail qui ne disposent pas d'un GPU peuvent ne pas avoir les bibliothèques OpenCL installées et échoueront à charger les plugins pour les effets OpenCL tels que le flou. HAR-8693
- Harmony est à l'état « Ne répond pas » pendant un long moment avant de générer et de télécharger un aperçu instantané à partir de Producteur. HAR-8817
- Les dépendances tbprocess/queue entre les travaux de rendu ne sont pas correctes.  $HAR-8816$

#### Autre

- La suppression d'une colonne dans la feuille d'exposition, puis l'annulation, peut provoquer un plantage. HAR-8795
- $\bullet$  L'Éditeur de métadonnées n'applique pas correctement les valeurs de métadonnées de scène. HAR-8748

# Problèmes connus

- Si l'espace pour afficher tous les boutons d'une barre d'outils est insuffisant, l'extension qui est ouverte pour accéder aux boutons sera masquée sous les vues qui utilisent OpenGL. HAR-8186
- Lorsque vous utilisez Harmony sur macOS Big Sur, Harmony peut planter lors de l'enregistrement d'une couleur dans le sélecteur de couleurs natif de macOS. HAR-8032
- Les scènes de base de données qui ont un chemin d'accès personnalisé ne peuvent pas être copiées à l'aide du Centre de contrôle. HAR-6386
- $\bullet$  Le trait reste en place après avoir supprimé le dernier point d'une branche avec l'éditeur central. HAR-5994
- Lorsque vous utilisez un iPad Pro en mode Sidecar avec Harmony, un clic sur deux est enregistré comme un double-clic. HAR-8801
- La mise à jour du système d'exploitation vers macOS Ventura peut aider à résoudre ce problème.
- <sup>l</sup> Sous macOS Mojave, GateKeeper empêche le lancement d'Harmony, à moins que l'attribut étendu de quarantaine ne soit supprimé du bouquet d'applications. HAR-7775

L'attribut étendu de quarantaine peut être supprimé à l'aide de la commande suivante dans le terminal :

**\$ sudo xattr -dr com.apple.quarantine "/Applications/Toon Boom Harmony 22 Premium"**

# <span id="page-7-0"></span>Notes de version du logiciel Harmony 22

Voici la liste des modifications apportées dans Harmony 22, version 22.0.0.18839 (2022-09-26) :

# Nouvelles fonctionnalités

## Flux de travail de dessin

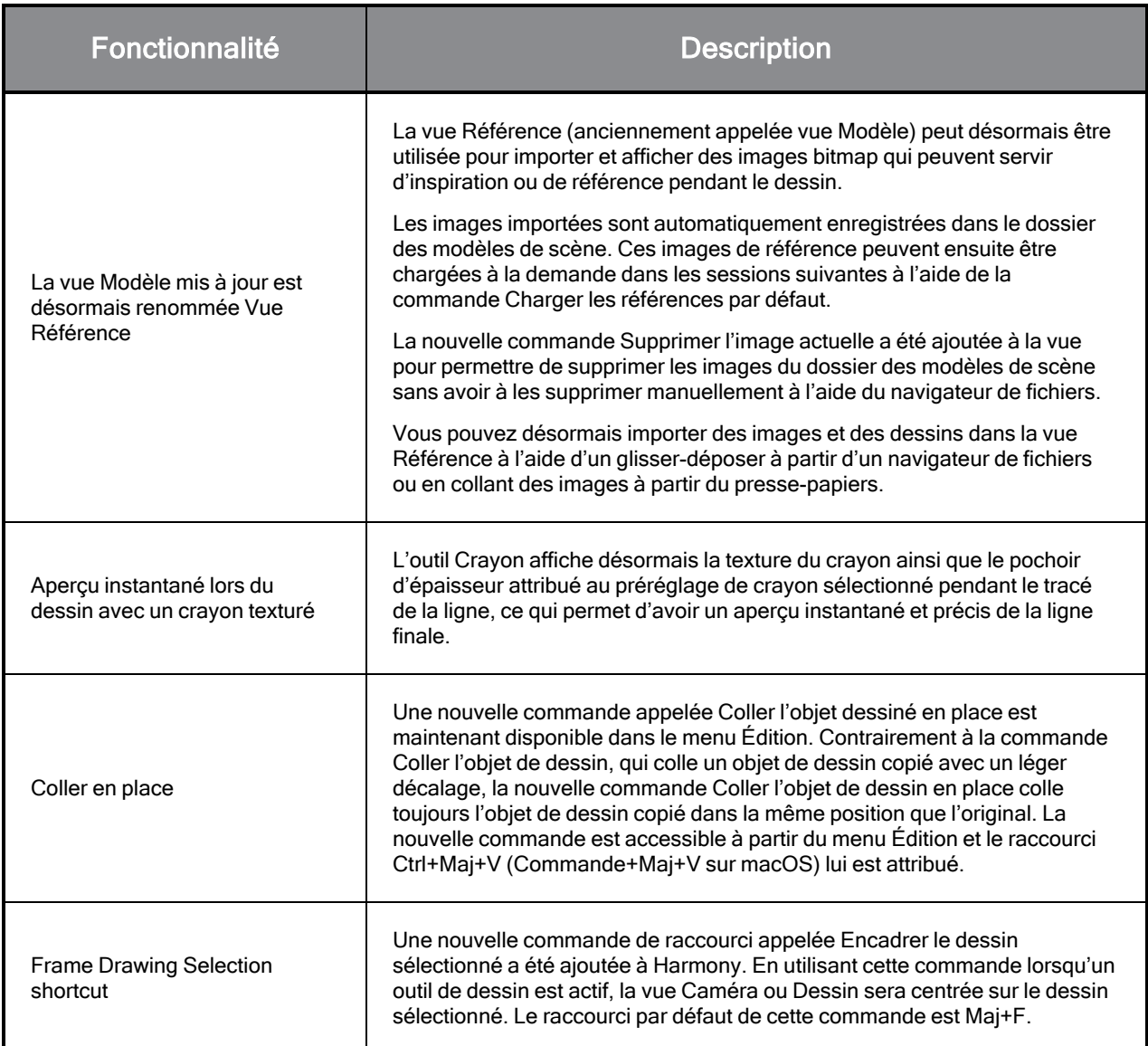

# Rendu

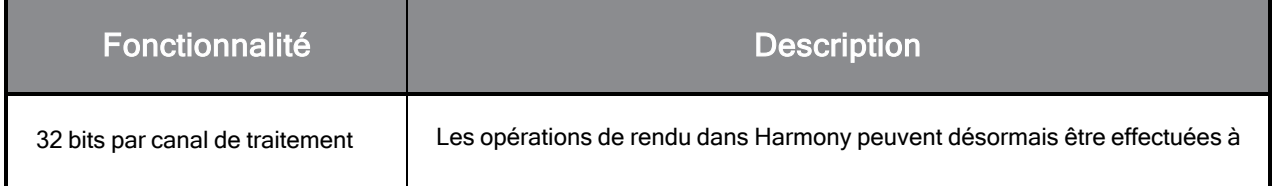

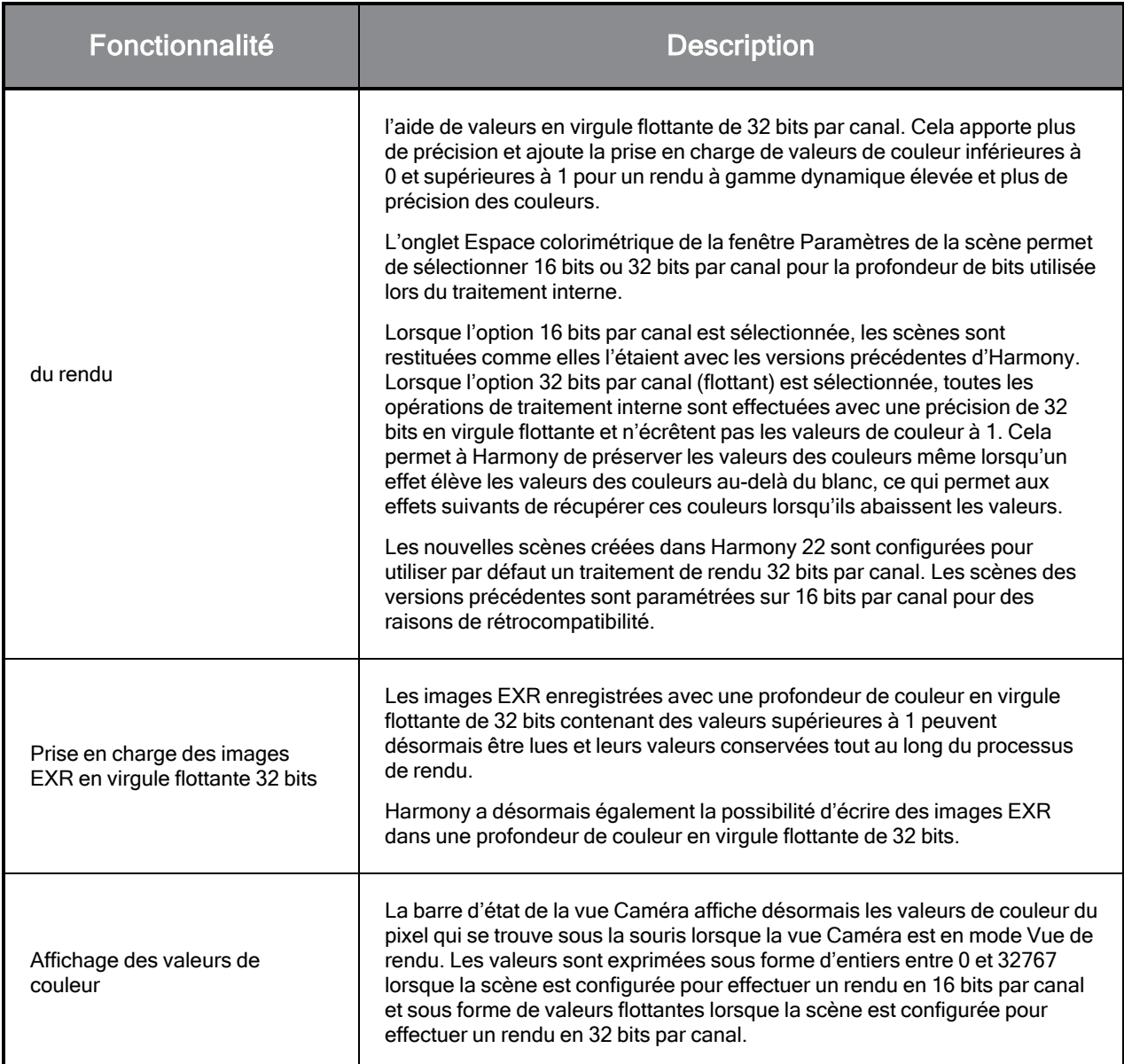

# Effets et composition d'images

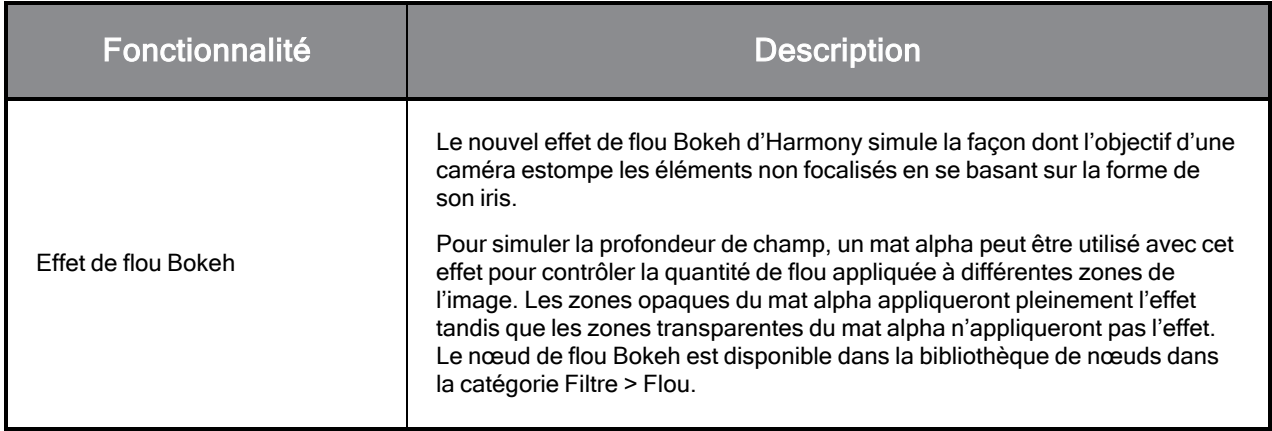

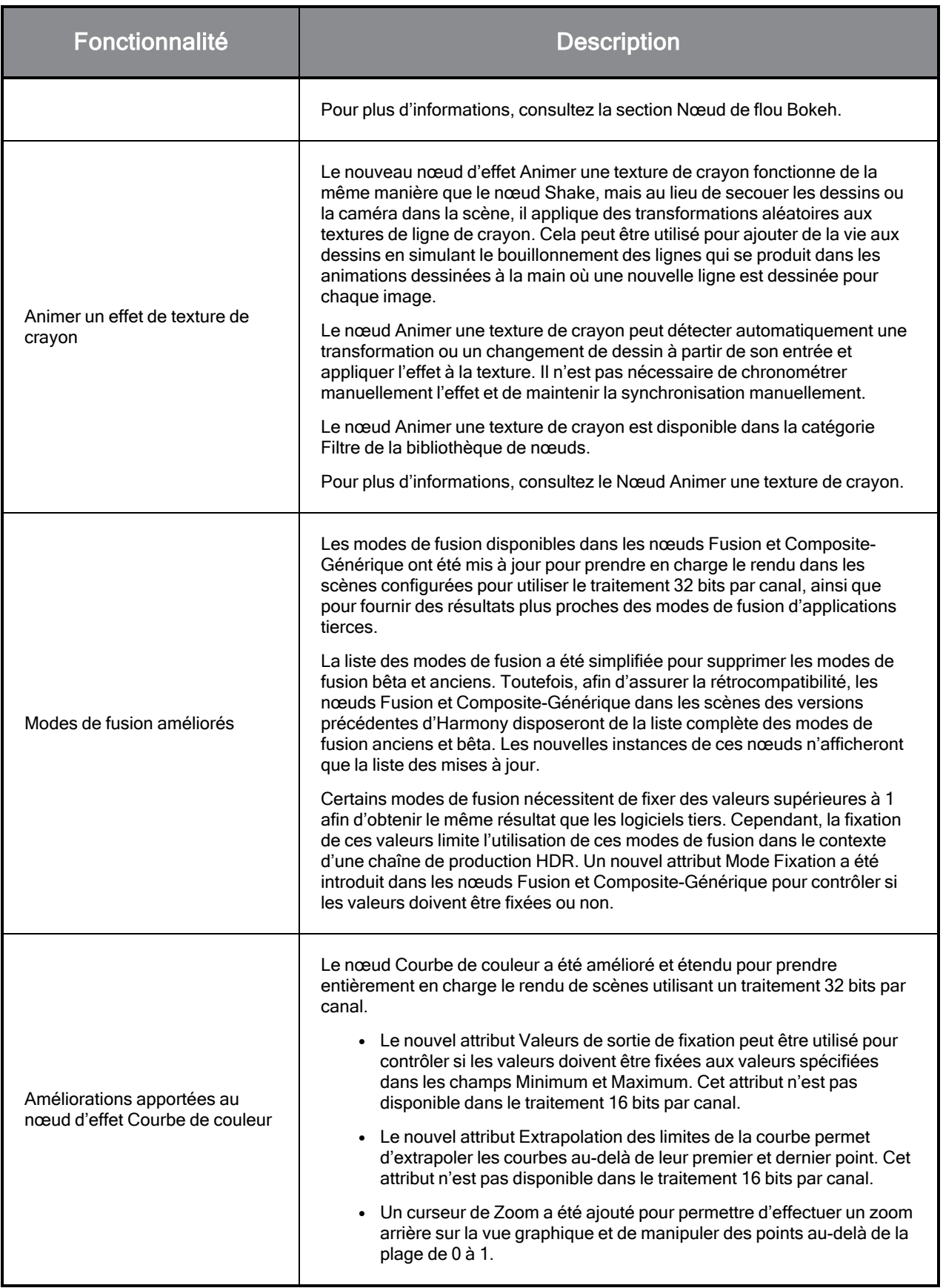

# Animation

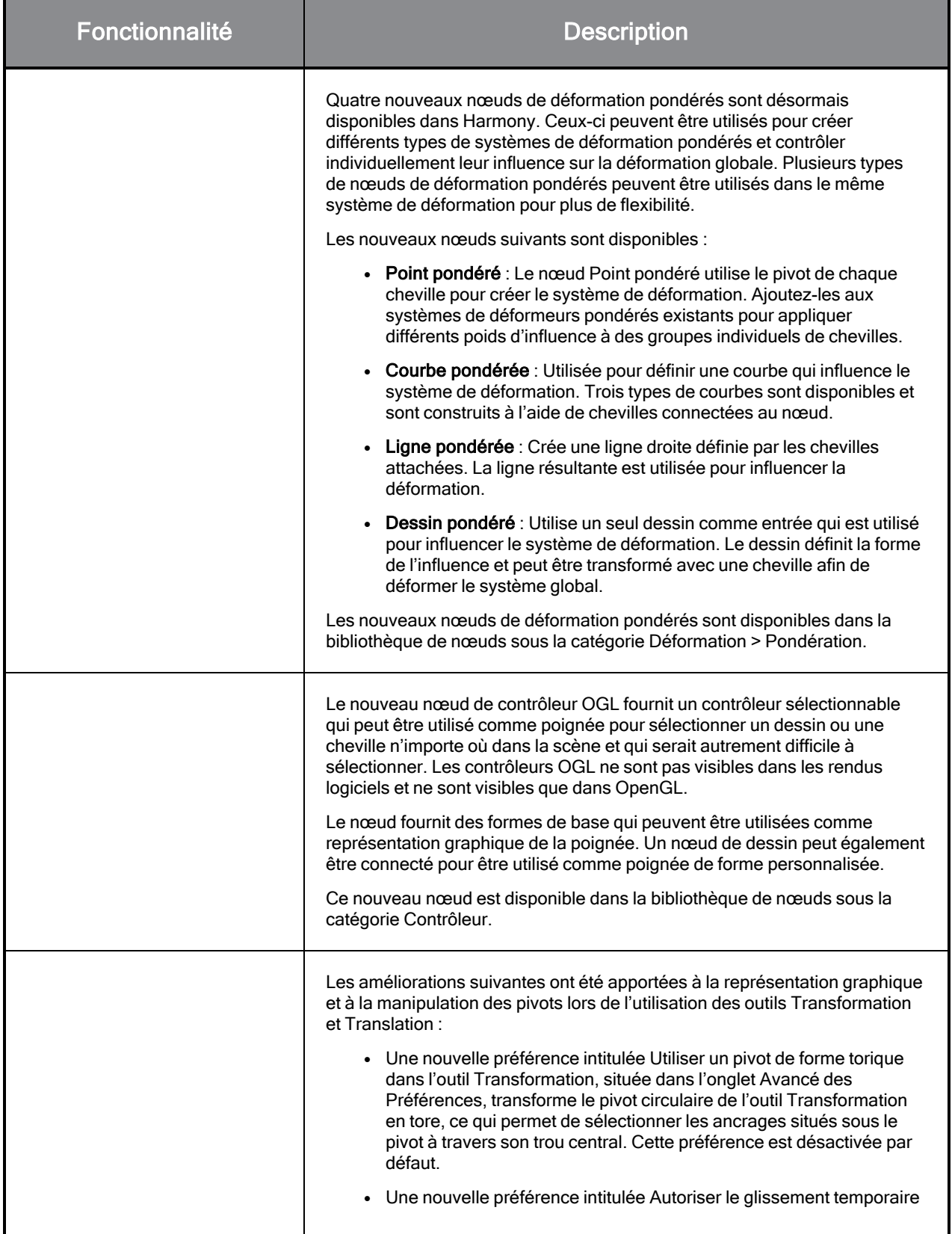

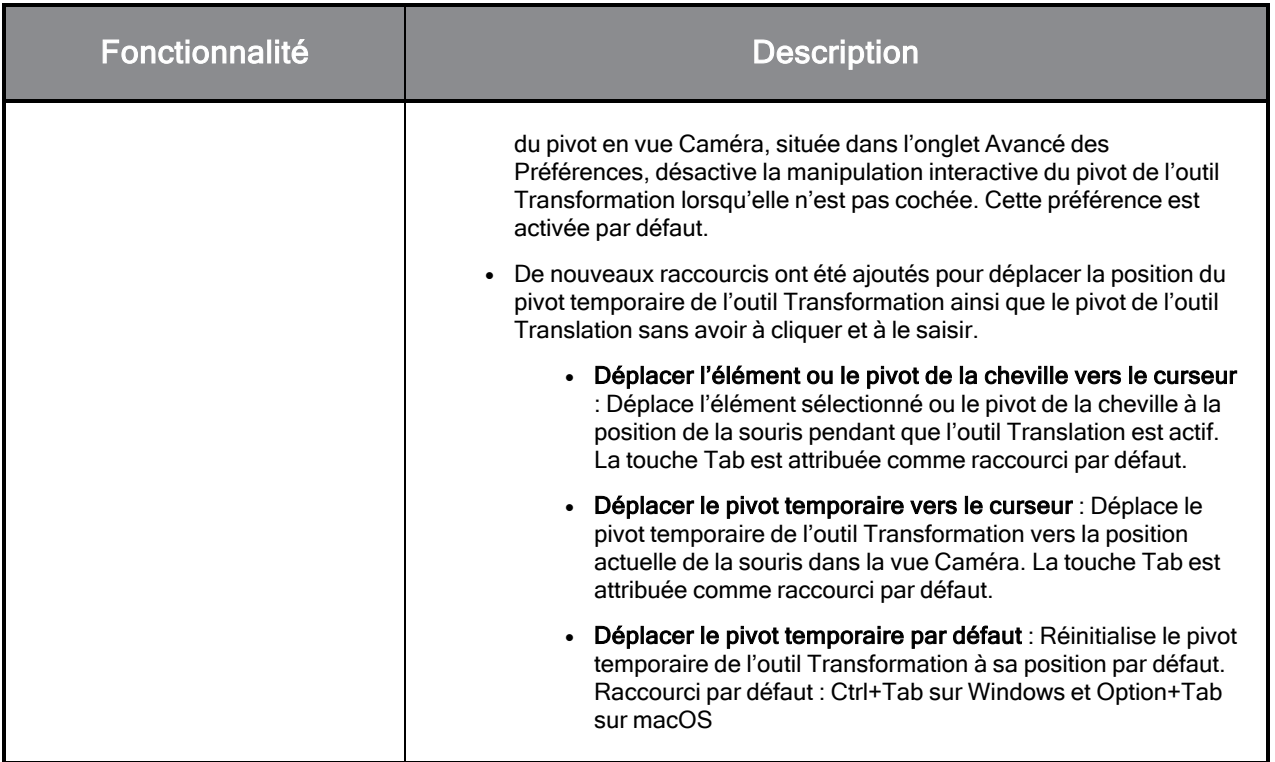

# **Scripting**

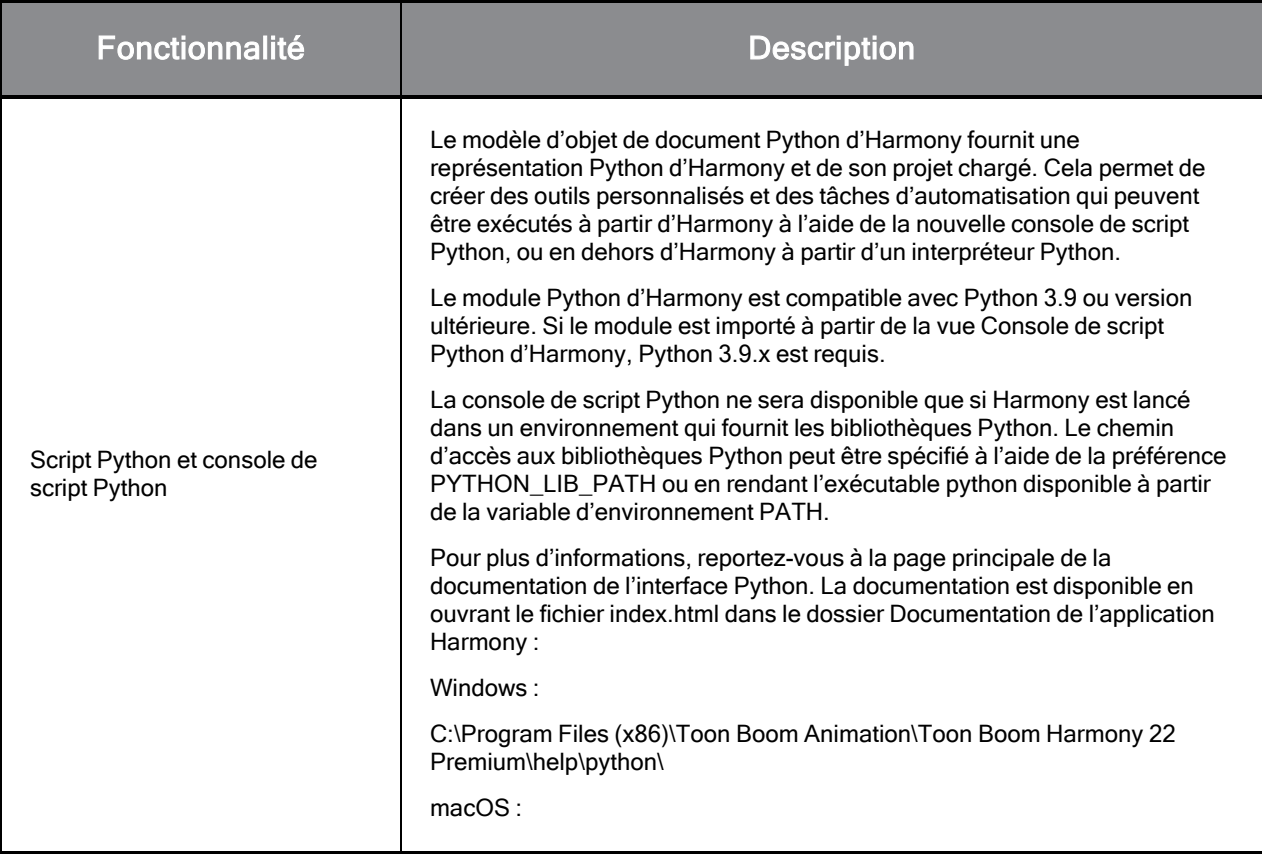

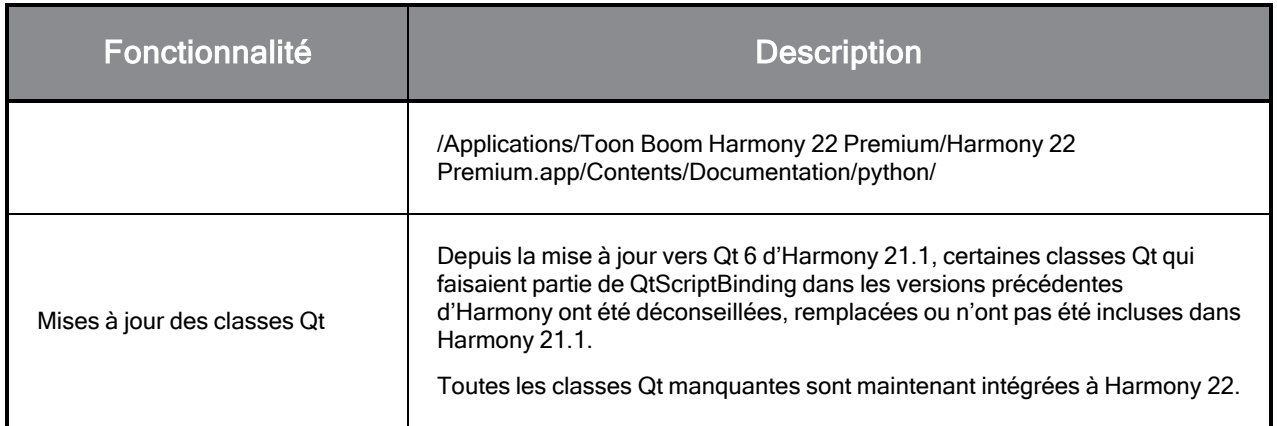

# Problèmes résolus

## Généralités

- Focus sur saisie de la souris ne fonctionne pas toujours si la souris est déplacée rapidement vers une vue OpenGL. HAR-8218
- L'outil de transformation BBox se trouve à la mauvaise position lors de l'utilisation de dessins bitmap avec des déformeurs pondérés et de forme libre. HAR-7787
- L'outil de transformation BBox se trouve à la mauvaise position lorsqu'un déformeur est utilisé avec un nœud Élément qui présente un décalage. HAR-8464
- <sup>l</sup> Performances médiocres lorsqu'un nœud Échange de canaux est utilisé sous un composite de passage. HAR-8340
- L'ordre de composition OpenGL est incorrect lorsqu'un nœud Appliquer-Cheville-Transformation est utilisé dans une scène 3D. HAR-8518
- Les couleurs de sommet des fichiers Alembic sont manquantes. HAR-8304
- La valeur par défaut du nœud d'élément de préférence « Animer à l'aide d'outils d'animation » est ignorée lors de l'importation d'un PSD multicalque. HAR-6845
- Des valeurs élevées d'espacement du discrétiseur peuvent entraîner le blocage de Créateur d'enveloppe. HAR-7396
- Les lignes ne sont pas anti-aliasées pendant la lecture. HAR-8262
- Harmony peut se bloquer lors de l'ouverture d'une deuxième scène si le cache de nœud est actif. HAR-8348
- La déconnexion d'un câble d'un nœud de déformation pondérée déconnecte parfois le mauvais câble. HAR-8535
- L'application d'analyse se bloque lorsque vous tentez d'importer une image à l'aide de la commande Charger à partir d'un fichier. HAR-8350
- H.264/MP4 n'est pas disponible en tant que format d'exportation lors de l'exécution d'Harmony sur un système à puce Apple. HAR-8188

# **Dessin**

- Les vignettes ne sont pas actualisées correctement dans la vue Substitutions de dessin. HAR-7493
- Les options Lignes droites et Connecter les extrémités des lignes de l'outil Trait ne fonctionnent pas. HAR-8416
- Les vecteurs ne sont pas décalés lorsqu'ils sont collés plusieurs fois sur un autre calque artistique. HAR-8436
- La vue de dessin ne s'actualise pas immédiatement lors de la modification des options de décalage et de traçage du bureau de dessin. HAR-8487
- De minuscules espaces aux jonctions de couleurs après avoir utilisé le Pochoir en mode Repeindre. HAR-8417

# Vue Référence

- · Les calques ne peuvent pas être glissés de la vue Chronologie vers la vue Référence (Modèle). HAR-8323
- Le glisser-déposer d'un modèle de la bibliothèque vers la vue Référence (modèle) ne fonctionne pas. HAR-8547
- La vue Référence utilise la touche de suppression avant plutôt que la touche de suppression pour décharger les dessins. HAR-8539

## Rendu

- Le bruit turbulent se déplace lorsqu'un effet de flou est ajouté ci-dessous. HAR-7789
- Les images EXR des nœuds « Multicalque en écriture » ont plusieurs images empilées les unes sur les autres. HAR-8228
- L'attribut Règle d'alignement n'a aucun effet dans les rendus logiciels avec certains fichiers JPEG. HAR-7335

# Contrôleurs principaux

- L'état de la plate-forme du contrôleur principal cesse d'être analysé lorsqu'une valeur faible ou élevée est atteinte. HAR-8412
- L'ajout ou la suppression de lignes et de colonnes ne fonctionne pas à partir de l'Assistant Grille du contrôleur principal. HAR-8564

# Script

- SCR\_DrawingKey renvoie toujours null lorsqu'une clé de dessin est fournie dans le script. HAR-8407
- L'interface de script du Centre de contrôle affiche toujours la caméra « Par défaut » si aucune caméra n'est spécifiée. HAR-8403
- QByteArray ne peut pas être construit avec une chaîne de caractères comme argument du constructeur. HAR-8497
- Boutons invisibles plus (+) et moins (-) dans TB\_ExportToEaselJS, TB\_ExportToSpriteSheets et TB\_ SelectionPreset. HAR-8500

## Base de données

- Link Server ne fonctionne pas sous Linux s'il n'y a pas de serveur X-Windows. HAR-8563
- Des verrouillages peuvent être effectués sur le dossier racine, empêchant les verrouillages de tous les autres dossiers de la base de données. HAR-8556
- Les palettes sont verrouillées lors du rendu par lots des scènes si les couleurs sont récupérées. HAR-8536
- L'importation de scènes en mode de traitement par lots bloque le Centre de contrôle si la scène existe déjà. HAR-8503

# Problèmes connus

- Lorsqu'il n'y a pas assez de place pour tous les boutons d'une barre d'outils, l'extension qui peut être ouverte pour accéder aux boutons est masquée lorsqu'elle s'ouvre sur une vue OpenGL. HAR-8186
- Les gestes tactiles permettant d'effectuer un zoom, un panoramique ou une rotation des vues ne fonctionnent pas sous Windows. HAR-8739
- Lorsque vous utilisez Harmony sous Big Sur, Harmony peut se bloquer lors de l'enregistrement d'une couleur dans le sélecteur de couleurs natif de macOS. HAR-8032
- Les scènes de base de données qui ont un chemin d'accès personnalisé ne peuvent pas être copiées à l'aide du Centre de contrôle. HAR-6386
- Le trait reste en place après avoir supprimé le dernier point d'une branche avec l'éditeur central. HAR-5994
- Sous macOS Mojave, GateKeeper empêche le lancement d'Harmony, à moins que l'attribut étendu de quarantaine ne soit supprimé du bouquet d'applications. L'attribut étendu de quarantaine peut être supprimé à l'aide de la commande suivante dans le terminal :

**\$ sudo xattr -dr com.apple.quarantine "/Applications/Toon Boom Harmony 21.1 Premium"**